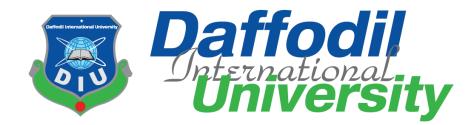

# **Workers Work Review**

(Web service)

Supervised by

Md. Habibur Rahman

Lecturer Department of Software Engineering Faculty of Science and Information Technology Daffodil International University

Submitted by

Shahadat Hossain

ID: 153-35-1356

#### **Department of Software Engineering**

**Daffodil International University** 

This Project report has been submitted in fulfillment of the requirements for the Degree of

Bachelor of Science in Software Engineering.

© All right Reserved by Daffodil International University

Fall-2019

# Declaration

I hereby declare that I carried out the work reported in this report in the Department of Software Engineering, Daffodil International University, under the supervision of Md. Habibur Rahman. I solemnly declare that to the best of our knowledge, no part of this report has been submitted here or elsewhere in a previous application for award or degree. All source of knowledge used have been duly acknowledgement. The project works entitled "Workers Work Review", all the design and development of my personal effort.

Supervised by:

Md. Habibur Rahman Lecturer Department of Software Engineering Daffodil International University

Submitted By:

Shahadat flossain

#### Shahadat Hossain

ID: 153-35-1356

Department of Software Engineering

Daffodil International University

# ACKNOWLEDGEMENT

As it is true for everyone, I have also arrived at this point of achieving a goal in my life through various interactions with and help from other people. I would not like to make efforts to find best words to express my thankfulness other than simply listing those people who have contributed to this project itself in an essential way. This work has been carried out in the Department of Software Engineering at Daffodil International University, Bangladesh.

First, I would like to express my deepest thanks to my honorable teacher **Md. Habibur Rahman, Lecturer**, Department of SWE, Daffodil International University, Dhaka. Deep knowledge & keen interest of my supervisor in the field of technology influenced me to carry out this project. His endless patience, scholarly guidance, continual encouragement, constant and energetic supervision, constructive criticism, valuable advice, reading many inferior draft and correcting them at all stage have made it possible to complete this project.

I would like to express my heartiest gratitude to **Dr. Touhid Bhuiyan, Head, Department of SWE**, for his kind help to finish our project and also to other faculty member and the staff of SWE department of Daffodil International University.

My contribution to this project would not have been possible without the encouragement and cordial help of our entire course mate in Daffodil International University, who took part in this discuss while completing the course work.

Finally, I would like to express my appreciation to the readers, reviewers of this document who will send me criticisms for further improvement.

# **DEDICATION**

At first I dedicate this work to Almighty Allah for His blessing that makes me possible to complete this successfully. Almighty Allah gave me the power and confidence to done my project and this document. I also dedicate this work to my parents who always love me and pray for me and I also dedicate this work to my university and its people who always support me most.

# ABSTRACT

This project is "Workers Work Review". The purpose of my work is to develop an online platform where employee/workers will get there task and time. They can submit the proof of their task and can get review on their task from their authority. This will help Employer and Employee to manage their task with punctuality and responsibility.

Any system development should follow some rules and regulation for quality output. Here I am following the Waterfall model. This project reports describes the software development process based on Waterfall Model. Waterfall Model supports better understanding of requirements capture, clear and specific design solutions using simple pictorial representation understandable to both designers and users.

This report will help the designers, developers who will attempt to carry out future development and maintain the system. It will also be necessary for the users who will operate this system.

After implementation of all functions, the system is tested in different stages and it works successfully as a prototype.

# Contents

| CHAPTER: 01                  |                                       | . 9 |
|------------------------------|---------------------------------------|-----|
| 1. Introduction              |                                       | . 9 |
|                              |                                       |     |
| 1.2. The Purpose of the Proj | ect                                   | . 9 |
|                              |                                       |     |
| 1.2.2. Benefits & Bene       | ficiaries                             | . 9 |
| 1.2.3. Goal of the Proje     | ct                                    | 10  |
| -                            |                                       |     |
| CHAPTER: 2                   |                                       | 12  |
| 2. Software Requirement Spec | ification                             | 12  |
| 1 I                          | ents                                  |     |
| 1                            | cy Requirements                       |     |
| -                            | uracy Requirements                    |     |
|                              | ements                                |     |
|                              | nents                                 |     |
| 1 <b>V</b> 1                 | rements                               |     |
| • 1                          | uirements                             |     |
|                              | portability Requirements              |     |
|                              | puirements                            |     |
|                              | equirements                           |     |
|                              | 1                                     |     |
| • •                          | nents                                 |     |
| 1                            | nteraction Requirements               |     |
| -                            | uirements                             |     |
| 1                            | y and Politeness Requirements         |     |
|                              | quirements                            |     |
| •                            | nents                                 |     |
| -                            | nts                                   |     |
| 5 1                          |                                       |     |
| 0 1                          | rements                               |     |
|                              |                                       |     |
|                              |                                       |     |
|                              |                                       |     |
| C                            |                                       |     |
|                              |                                       |     |
| •                            |                                       |     |
| -                            | ed                                    |     |
|                              |                                       |     |
| 0 0                          |                                       |     |
| 11                           | 1                                     |     |
|                              | Redemption                            |     |
| -                            | ,                                     |     |
| 5.2.1. Testing Scheduk       | · · · · · · · · · · · · · · · · · · · | :   |

| 5.3. Test Cases               |    |
|-------------------------------|----|
| 5.3.1. Test Case: 01          |    |
| 5.3.2. Test Case: 02          |    |
| 5.3.3. Test Case: 03          |    |
| 5.3.4. Test Case: 04          |    |
| 5.3.5. Test Case: 05          |    |
| 5.3.6. Test Case: 05          |    |
| 5.3.7. Test Case: 05          |    |
| 5.3.8. Test Case: 05          |    |
| 5.3.9. Test Case: 05          |    |
| 5.3.10. Test Case: 05         |    |
| CHAPTER: 06                   |    |
| 6. User Manual                |    |
| 1.1 User Manual- A            |    |
| 1.2 User manua- B             |    |
| 1.3 User Manual- C            |    |
| CHAPTER: 07                   |    |
| 6. Project Summery            |    |
| 7.1. GitHub Link:             |    |
| 7.2. Limitations              |    |
| 7.3. Obstacles & Achievements |    |
| 7.4. Future Scope             | 39 |
|                               |    |

# List of Table

| Table 01: Gantt chart                                          | Error! Bookmark not defined. |
|----------------------------------------------------------------|------------------------------|
| Table 02: Use Case of Farmer (Upload Project)                  | Error! Bookmark not defined. |
| Table 03: Use Case of Farmer (Add item)                        | Error! Bookmark not defined. |
| Table 04: Use Case of Admin and user (login)                   |                              |
| Table 05: Use Case of Farmer (Add item)                        |                              |
| Table 06: Use Case of Farmer and Buyer (Comment)               |                              |
| Table 07: Use Case of Farmer and Buyer(Search item)            |                              |
| Table 08: Use Case of Farmer and Buyer (View post and comment) |                              |
| Table 09: Use case of Admin (delete)                           |                              |
| Table 10: Use case of Farmer (Update item)                     |                              |
| Table 11: Testing Schedule                                     |                              |
| Table 12: Test Case-01                                         |                              |
| Table 13: Test Case-02                                         |                              |
| Table 14: Test Case-03                                         |                              |

# List of Figure

| Figure 1: Block Diagram                     |                              |
|---------------------------------------------|------------------------------|
| Figure 2: Use Case Diagram                  |                              |
| Figure 3: Activity Diagram                  |                              |
| Figure 4: Sequence Diagram-(Admin)          | Error! Bookmark not defined. |
| Figure 5: Sequence Diagram-(Farmer)         | Error! Bookmark not defined. |
| Figure 6: Sequence Diagram-(Buyer)          | Error! Bookmark not defined. |
| Figure 7: Class Diagram                     |                              |
|                                             | Error! Bookmark not          |
| defined.                                    |                              |
| Figure 8: Eentity Relationship Diagram(ERD) | Error! Bookmark not defined. |

# **CHAPTER: 01**

#### 1. Introduction

#### 1.1. Project Overview

"Workers Work Review" is a web project to help the Workers/Employees to get the task and complete the task in time and Employers to give the task to the employees and management the time table.

This service will show the responsibilities and punctuality of the workers.

#### 1.2. The Purpose of the Project

"Workers Work Review" this is a web application where Employer will create task for and Employee which will also contain a timer. So, the system & Company will be able to monitor the employee's punctuality. And employees prove of the task will show how he/she did the task. Which will show the how he/she complete the task.

#### 1.2.1.Background

In real life, we see that,

- Employer cannot **track employee**.
- Employee cannot **manage time**.
- Hard to make **Employee report**.
- Not possible to **reward** always.

So, I will make a system where all of these will be solved.

#### **1.2.2.Benefits & Beneficiaries**

So, I will make a website where Employer can,

- Create Employee & Task and Assign the Task to an Employee
- Evaluate Employee Task
- Track Task Completion Time
- Check Attendance.

Employee will,

- Upload Task text/ pdf/ image file.
- Give Attendance.
- See the Deadline.

#### **1.2.3.Goal of the Project**

It will create a report or graph which will show the company's achievement and employee's performance.

### 1.3. Stakeholders

There are two types of stockholders.

- 1. Employer
- 2. Employee

#### 1.4. Proposed System Model (Block Diagram)

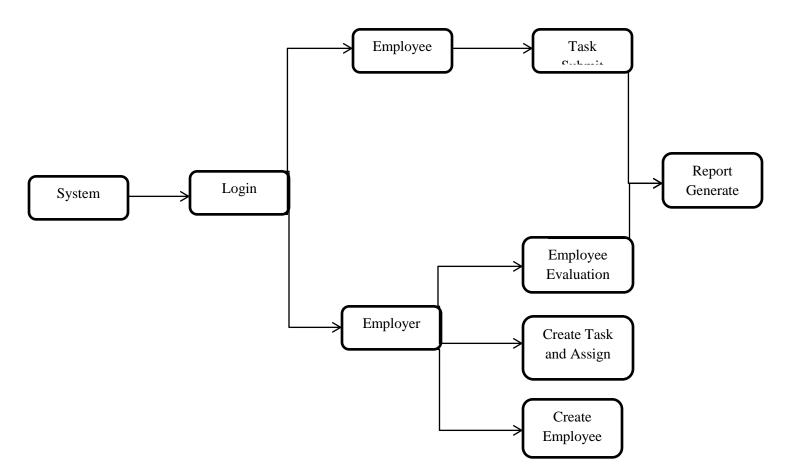

Figure 1: Block Diagram

# 1.5. Project Schedule 1.5.1. Gantt Chart

| Task/Date      | Start Date | End Date   | Status  |
|----------------|------------|------------|---------|
| Proposal       | 05-02-2019 | 10-02-2019 | Compete |
| Requirements   | 20-02-2019 | 02-03-2019 | Compete |
| Design         | 03-03-2019 | 05-08-2019 | Compete |
| Implementation | 01-05-2019 | 30-07-2019 | Compete |
| Testing        | 01-06-2019 | 05-08-2019 | Compete |
| Documentation  | 10-07-2019 | 17-08-2019 | Compete |

#### Table 01: Gantt Chart

# **CHAPTER: 2**

# 2. Software Requirement Specification

### 2.1. Performance Requirements

#### 2.1.1.Speed and Latency Requirements

- 1. Data should update in database within 1 second.
- 2. Query should bring result within 2 seconds.
- 3. UI design should load within 7 seconds.
- 4. Validation error should show within 1 second.

#### 2.1.2. Precision or Accuracy Requirements

- 1. After login the index should show the accurate data for the specific user.
- 2. The project file and screenshot should accurate in the required form.
- 3. The registration form should provide accurate data to store in database.
- 4. The user should get accurate data which is assigned to them.

#### **2.1.3.**Capacity Requirements

- 1. Not more than 1000000 users to be registered.
- 2. Not more than 10000 users should login at the same time.

### 2.2. Dependability Requirements

#### 2.2.1. Reliability Requirements

- 1. The user registration should register a new user and update database with given input.
- 2. Log in should perform when the correct user name and password is given.
- 3. Admin would check the user activity
- 4. User post would be deleted by admin
- 5. User can edit delete their post.
- 6. Admin can delete user account from database

- 1. The system should available 24 hours a day and 7 days a week.
- 2. The system should perform activities immediately upon user request.
- 3. The system should run in any web browser.

## 2.3. Maintainability and Supportability Requirements

#### 2.3.1. Maintenance Requirements

- 1. Modify the system when the software environment changes.
- 2. Fix bug when the system is corrupted.
- 3. Fix accidental data mistakes by user.

#### 2.3.2. Supportability Requirements

1. Provide documentation for user guidance.

### 2.4. Security Requirements

#### 2.4.1. Access Requirements

- 1. Only registered user can login to the system.
- 2. Only the default user holding the role of admin who can approve the upload project and delete/reject the project.

## 2.5. Usability and Human-Interaction Requirements

#### **2.5.1. Ease of Use Requirements**

- 1. The system UI should user friendly.
- 2. The system should operate the project list.
- 3. The new user should learn the system.
- 4. The system maintenance should not complex.

#### 2.5.2. Understandability and Politeness Requirements

1. Any user should understand the system.

2. Non-technical person should operate also.

#### 2.5.3. Accessibility Requirements

- 1. The system should accessible from any other devices.
- 2. User should access their account within a request.

### 2.6. Look and Feel Requirements

#### 2.6.1. Style Requirements

"Workers Work Review" will be very simple with design. It's main focus on reliability. It will be the company's internal system. It won't work with the customer. Employer and Employee will use it for task giving and submitting purpose. And the system will generate a result on the activity.

## 2.7. Legal Requirements

#### 2.7.1. Standards Requirements

1. User would register by any their email

# **CHAPTER: 03**

- 3. System Analysis
  - 3.1. Use Case Diagram

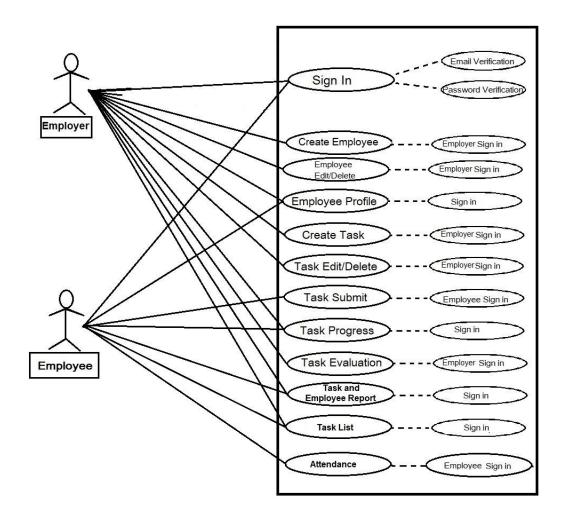

Figure 2: Use Case Diagram

## **3.2.** Use Case Description

# **3.2.1.** Actor Perspective Use Case: Employer and Employee Sign In Table 02: Use Case Sign in

| Table 02: Use Case Sign in |                                                              |                                    |  |
|----------------------------|--------------------------------------------------------------|------------------------------------|--|
| Use Case                   | Sing in                                                      |                                    |  |
| name:                      |                                                              |                                    |  |
| Scenario:                  | Employer and Employee Sign in                                |                                    |  |
| Brief                      | Every Employee will be created by                            | by an Employer. A Employer could   |  |
| Description:               |                                                              | m have their own limited access to |  |
|                            | the system.                                                  |                                    |  |
| Actor:                     | Employee and Employer                                        |                                    |  |
| Precondition:              | Employer should create an Employee and give them a password. |                                    |  |
|                            | Employee will then change the password.                      |                                    |  |
| Post                       | Must confirm that user is registered.                        |                                    |  |
| Condition:                 |                                                              |                                    |  |
| Follow of                  | Employer and Employee                                        | System                             |  |
| Events                     |                                                              |                                    |  |
|                            | 1. Both user must be registered.                             | 1. Confirm the valid email         |  |
|                            | 2. Both user are separate                                    | 2. Confirm valid Password          |  |
|                            |                                                              |                                    |  |
| Exception                  | 1. Must be needed valid email and password to login.         |                                    |  |
| Condition                  |                                                              |                                    |  |
| L                          |                                                              |                                    |  |

# **3.2.2.** Actor Perspective Use Case: Create Employee

# Table 03: Use Case Create Employee

| Use Case<br>name:      | Create Employee                                                                                                    |                                                                                             |
|------------------------|----------------------------------------------------------------------------------------------------|---------------------------------------------------------------------------------------------|
| Scenario:              | Employer will create Employee                                                                                                    |                                                                                             |
| Brief<br>Description:  | An Employer will be created by at first who will create all other<br>Employee and give them access and make them Employee/Employer.          |                                                                                             |
| Actor:                 | Employer                                                                                                    |                                                                                             |
| Precondition:          | Employer should sign in first. Employer will fill up the registration form for the Employee and give Employee a username/email and Password. |                                                                                             |
| Post<br>Condition:     | Confirm that the Employee is created with proper access.                                                                                     |                                                                                             |
| Follow of              | Employer                                                                                                    | System                                                                                      |
| Events                 | <ol> <li>Employer must have access in<br/>"Create Employee".</li> <li>Employer should be signed in.</li> </ol>                               | <ol> <li>Confirm the required fields<br/>are filled up.</li> <li>Email is valid.</li> </ol> |
| Exception<br>Condition | 1. Employer cannot create an Empl                                                                                                    | oyee if he/she doesn't have access                                                          |

# **3.2.3.** Actor Perspective Use Case: Employee Edit/Delete Table 04: Use Case Employee Edit/Delete

| Use Case<br>name:<br>Scenario:<br>Brief<br>Description: | Employee Edit/Delete An Employer will Edit/Delete Emp                                                                                                    | ployee's details.                                                                                                    |
|---------------------------------------------------------|----------------------------------------------------------------------------------------------------|----------------------------------------------------------------------------------------------------|
| Scenario:<br>Brief                                      | An Employer will Edit/Delete Emp                                                                                                    | ployee's details.                                                                                                    |
| Brief                                                   |                                                                                                    | ployee's details.                                                                                                    |
| Brief                                                   |                                                                                                    | ployee's details.                                                                                                    |
| -                                                       |                                                                                                    |                                                                                                    |
| Description                                             | Specific types of Employer wi                                                                                                    | ill be allowed to edit/delete an                                                                                                    |
| DESCHORION                                              | Employee. Designation will s                                                                                                    |                                                                                                    |
| Description                                             | edit/delete his/her own profile.                                                                                                    | peerly menni Employer cannot                                                                                                    |
| Actor:                                                  | Employer                                                                                                    |                                                                                                    |
| Actor.                                                  | Employer                                                                                                    |                                                                                                    |
| Precondition:                                           | Employee should be created first. If the Employer has access to the                                                                                                    |                                                                                                    |
|                                                         | Edit/Delete option, he/she will be able to do that. Employer cannot                                                                                                    |                                                                                                    |
|                                                         | edit his/her own profile. Employer should be signed in.                                                                                                    |                                                                                                    |
| Post                                                    | Confirm that Employee is Edited as it required. If it needs to be                                                                                                    |                                                                                                    |
|                                                         | deleted, check it is deleted from the Employee list.                                                                                                    |                                                                                                    |
|                                                         | ,                                                                                                    |                                                                                                    |
|                                                         | Linployer                                                                                                    | System                                                                                                    |
| Events                                                  | 1 Edit/Delete will be done by on                                                                                                    | 1 Cive encode to the series                                                                                                    |
|                                                         | 5                                                                                                    |                                                                                                    |
|                                                         |                                                                                                    |                                                                                                    |
|                                                         | 2. Employer should be signed in.                                                                                                    | 1 5                                                                                                    |
|                                                         |                                                                                                    | his/her own profile.                                                                                                    |
|                                                         |                                                                                                    | 3. Check user is signed in.                                                                                                    |
|                                                         | 1. Password won't update here.                                                                                                    |                                                                                                    |
| Exception                                               | 1. I assword won t update here.                                                                                                    |                                                                                                    |
| Post<br>Condition:<br>Follow of<br>Events               | edit his/her own profile. Employer<br>Confirm that Employee is Edited a<br>deleted, check it is deleted from the<br>Employer<br>1. Edit/Delete will be done by an<br>Senior Employer.<br>2. Employer should be signed in. | should be signed in.<br>s it required. If it needs to be<br>e Employee list.<br>System<br>1. Give access to the senior<br>employer to edit/delete.<br>2. Prevent employer to edit<br>his/her own profile. |

# **3.2.4.** Actor Perspective Use Case: Employee Profile Table 05: Use Case Employee Profile

| Use Case<br>name:      | Employee Profile                                                                                        |                                                                                                    |
|------------------------|----------------------------------------------------------------------------------------------------|----------------------------------------------------------------------------------------------------|
| Scenario:              | Both user can see the employees' profile.                                                               |                                                                                                    |
| Brief<br>Description:  | Everyone who has system access can see each other's profile.                                            |                                                                                                    |
| Actor:                 | Employee and Employer                                                                                   |                                                                                                    |
| Precondition:          | User should sign into the system.                                                                       |                                                                                                    |
| Post<br>Condition:     | System will show the Profile information to the user.                                                   |                                                                                                    |
| Follow of<br>Events    | Employer and Employee                                                                                   | System                                                                                                 |
|                        | <ol> <li>User who requested for a<br/>profile can see it.</li> <li>User should be signed in.</li> </ol> | <ol> <li>System will show user the<br/>requested profile.</li> <li>Check user is signed in.</li> </ol> |
| Exception<br>Condition | 1. User must need to be signed in.                                                                      | ·                                                                                                    |

# **3.2.5.** Actor Perspective Use Case: Create Task Table 06: Use Case Create Task

| Use Case      | Create Task                                                                                                    |                                  |  |
|---------------|----------------------------------------------------------------------------------------------------|----------------------------------|--|
| name:         |                                                                                                    |                                  |  |
| Scenario:     | Employer will create task and assi                                                                                          | gn it to a employee who is under |  |
|               | him/her.                                                                                                    | him/her.                         |  |
| Brief         | Employer who has access on task creation section, can create task                                                           |                                  |  |
| Description:  | after signed into the system. Employer can only assign the task to an                                                       |                                  |  |
| _             | employee whose designation is low                                                                                           | wer than him.                    |  |
| Actor:        | Employer                                                                                                    |                                  |  |
| Precondition: | Employer should have access to the task creation section. Employer needs to be signed in to the system before crate a task. |                                  |  |
| Post          | After create a task, make sure the assigned employee is able to see                                                         |                                  |  |
| Condition:    | the task.                                                                                                    |                                  |  |
| Follow of     | Employer                                                                                                    | System                           |  |
| Events        | 1. Access to the task creation                                                                                              | 1. Check the required filled is  |  |
|               | section.                                                                                                    | filled up.                       |  |
|               | 2. Signed in before create the                                                                                              | 2. Prevent employer to assign a  |  |
|               | task.                                                                                                    | task to thyself or someone who   |  |
|               | 3. An employee is assigned to                                                                                               | has designation more than        |  |
|               | the task.                                                                                                    | him/her.                         |  |
| Exception     | 1. Employer cannot assign him/her to the created task.                                                                      |                                  |  |
| Condition     |                                                                                                    |                                  |  |

# **3.2.6.** Actor Perspective Use Case: Task Edit/Delete Table 07: Use Case Task Edit/delete

| Use Case      | Task Edit/Delete                                                                                |                                 |
|---------------|-------------------------------------------------------------------------------------------------|---------------------------------|
| name:         |                                                                                                 |                                 |
| Scenario:     | Employer will be able to Edit/Delete task details.                                              |                                 |
| Brief         | Specific types of Employer will be allowed to edit/delete a task.                               |                                 |
| Description:  | Designation will specify them. Employer cannot edit/delete a task which is assigned on him/her. |                                 |
| Actor:        | Employer                                                                                        |                                 |
| Precondition: | Task should be created first. If the Employer has access to the task                            |                                 |
|               | Edit/Delete option, he/she will be able to do that. Employer cannot edit                        |                                 |
|               | his/her own task. Employer should be signed in.                                                 |                                 |
| Post          | Confirm that task is edited as it is required. If it needs to be deleted,                       |                                 |
| Condition:    | check it is deleted from the task list.                                                         |                                 |
| Follow of     | Employer                                                                                        | System                          |
| Events        | 1. Edit/Delete will be done by an                                                               | 1. Give access to an eligible   |
|               | Employer who has access to the                                                                  | employer to edit/delete task.   |
|               | section.                                                                                        | 2. Prevent employer to edit     |
|               | 2. Employer should be signed in.                                                                | his/her task or someone who has |
|               |                                                                                                 | higher designation.             |
| Exception     | 1. Employer cannot edit/delete his/h                                                            | er own task.                    |
| Condition     |                                                                                                 |                                 |

# **3.2.7.** Actor Perspective Use Case: Task Submit Table 08: Use Case Task submit

| Use Case<br>name:      | Task Submit                                                                                                    |                                                                                                 |
|------------------------|----------------------------------------------------------------------------------------------------|-------------------------------------------------------------------------------------------------|
| Scenario:              | Employee will submit his/her task file to the system if it is done.                                                       |                                                                                                 |
| Brief<br>Description:  | Employee who is assigned to a task can submit the proof of the task completion that task submission part.                 |                                                                                                 |
| Actor:                 | Employee                                                                                                    |                                                                                                 |
| Precondition:          | Employee should have access to the task and employee is signed in.<br>Task file should be zipped in a folder.             |                                                                                                 |
| Post<br>Condition:     | After submission it cannot be edited until it is rejected by the Employer.                                                |                                                                                                 |
| Follow of              | Employee                                                                                                    | System                                                                                          |
| Events                 | <ol> <li>Employee needs to be signed<br/>in.</li> <li>Employee will submit task file<br/>to the assigned task.</li> </ol> | <ol> <li>Employee is signed in.</li> <li>Employee's file format met the requirement.</li> </ol> |
| Exception<br>Condition | 1. Employee can cannot unsubmit until it is rejected by the Employer.                                                     |                                                                                                 |

# **3.2.8.** Actor Perspective Use Case: Task progress Table 09: Use Case Task progress

| Use Case<br>name:      | Task Progress                                                                                                    |                                                                                               |  |
|------------------------|----------------------------------------------------------------------------------------------------|-----------------------------------------------------------------------------------------------|--|
| Scenario:              | Both users who have access can see the task progress.                                                                                                    |                                                                                               |  |
| Brief<br>Description:  | Both users can see the task progress if they are signed in. After<br>employees task submission it will appear to the Task Progress<br>section. Employer can reject the task from here. Employer can make<br>it done and then task will go for evaluation. |                                                                                               |  |
| Actor:                 | Employer and Employee                                                                                                    |                                                                                               |  |
| Precondition:          | Sign in, task creation and task submission should be done first. After<br>that assigned people can see the task progress. Assigned Employer<br>can reject the task.                                                                                       |                                                                                               |  |
| Post<br>Condition:     | After Rejection the task from the Task Progress section it should be delete the file. And the task submit will appear for the employee again. If task is okay, Employer will make it done and task will go for evaluation.                                |                                                                                               |  |
| Follow of              | Employer and Employee                                                                                                    | System                                                                                        |  |
| Events                 | <ol> <li>Employee's submitted task<br/>will appear here.</li> <li>Employer can reject it or<br/>make it done.</li> </ol>                                                                                                    | 1. System will identify employer<br>and give him/her access to the<br>reject and done button. |  |
| Exception<br>Condition | 1. Employer cannot find reject/done button in his/her task progress section. There he/she will be an employee.                                                                                                    |                                                                                               |  |

# **3.2.9.** Actor Perspective Use Case: Task Evaluation Table 10: Use Case Task Evaluation

| Use Case      | Task Evaluation                                                        |                                     |  |
|---------------|------------------------------------------------------------------------|-------------------------------------|--|
| name:         |                                                                        |                                     |  |
| Scenario:     | Employer will be able to evaluate                                      | the task submitted and done from    |  |
|               | progress.                                                              |                                     |  |
| Brief         | If progress is done, the task will                                     | go for evaluation. It could be only |  |
| Description:  | evaluated by the assigned emplo                                        | oyer. After evaluation system will  |  |
|               | generate a report for the task and u                                   | update the employee's report.       |  |
| Actor:        | Employer                                                               |                                     |  |
|               |                                                                        |                                     |  |
| Precondition: | Sign in, task creation, task submis                                    |                                     |  |
|               | first. After that assigned employers can see the task evaluation.      |                                     |  |
| Post          | After evaluation it will generate a mark which will help the system to |                                     |  |
| Condition:    | generate a report for the task.                                        |                                     |  |
| Follow of     | Employer                                                               | System                              |  |
| Events        | 1. Assigned employer will be                                           | 1. Employer is signed in.           |  |
|               | able to do evaluate.                                                   | 2. Employer filled up all the       |  |
|               | 2. Evaluation mark will go for                                         | required filled in evaluation       |  |
|               | report generation.                                                     | process.                            |  |
|               |                                                                        | -                                   |  |
| Exception     | 1. Employer cannot evaluate his/her own task.                          |                                     |  |
| Condition     |                                                                        |                                     |  |

## **3.2.10.** Actor Perspective Use Case: Task and Employee Report Table 11: Use Case Task and Employee Report

| Use Case<br>name:      | Task and Employee Report                                                                                                    |                                                                  |  |  |
|------------------------|----------------------------------------------------------------------------------------------------|------------------------------------------------------------------|--|--|
| Scenario:              | Both users who have access can se                                                                                                    | Both users who have access can see the task and employee report. |  |  |
| Brief<br>Description:  | If evaluation part is done, system will generate a report for the specific task and update the employee report. Anyone who can sign into the system can view these report. |                                                                  |  |  |
| Actor:                 | Employer and Employee                                                                                                    |                                                                  |  |  |
| Precondition:          | Any signed in user can view the employee and task report. Report<br>button will appear on the Task and Employee list.                                                      |                                                                  |  |  |
| Post<br>Condition:     | System will show the report to the signed in users who requested to view reports.                                                                                          |                                                                  |  |  |
| Follow of<br>Events    | Employer and Employee System                                                                                                    |                                                                  |  |  |
|                        | 1. If a user want to see task or<br>employee report, can see it<br>anytime.1. User should be signed in.                                                                    |                                                                  |  |  |
| Exception<br>Condition | 1. Not signed in user cannot see the                                                                                                    | e report.                                                        |  |  |

# 3.2.11. Actor Perspective Use Case: Task List Table 12: Use Case Task List

| Use Case      | Task List                                       |                                      |  |
|---------------|-------------------------------------------------|--------------------------------------|--|
| name:         |                                                 |                                      |  |
| Scenario:     | Both signed in users can see the task list.     |                                      |  |
| Brief         | If users signed in and go the task              | list can view the task created ever. |  |
| Description:  |                                                 |                                      |  |
| Actor:        | Employer and Employee                           |                                      |  |
| Precondition: | Any signed in user can view the task list.      |                                      |  |
| Post          | System will show the task list.                 |                                      |  |
| Condition:    |                                                 |                                      |  |
| Follow of     | Employer and Employee                           | System                               |  |
| Events        |                                                 |                                      |  |
|               | 1. If a user want to see task list,             | 1. User should be signed in.         |  |
|               | can see it anytime.                             |                                      |  |
| Exception     | 1. Not signed in user cannot see the task list. |                                      |  |
| Condition     | _                                               |                                      |  |

# **3.2.12.** Actor Perspective Use Case: Attendance Table 13: Use Case Attendance

| Use Case<br>name:      | Attendance                                                                                                    |                                                                                                    |  |
|------------------------|----------------------------------------------------------------------------------------------------|----------------------------------------------------------------------------------------------------|--|
| Scenario:              | Employee should have given the attendance.                                                                                                    |                                                                                                    |  |
| Brief<br>Description:  | After signed in everyday an employee should give his/her attendance<br>in the system. After giving the attendance the button will deactivate.<br>Button will appear again next day predefined time. |                                                                                                    |  |
| Actor:                 | Employee                                                                                                    |                                                                                                    |  |
| Precondition:          | Any signed in employee will see the attendance section.                                                                                                    |                                                                                                    |  |
| Post<br>Condition:     | After giving attendance, the button/section will deactivate. It will appear next scheduled time.                                                                                                    |                                                                                                    |  |
| Follow of<br>Events    | Employee                                                                                                    | System                                                                                                    |  |
|                        | 1. First time in a day after signed<br>into the system employee will<br>find the attendance before he/she<br>going to his/her employee<br>section.                                                  | <ol> <li>If Employee didn't give his/her<br/>attendance, show them and<br/>prevent them to go to their<br/>employee section.</li> <li>After giving attendance,<br/>deactivate the section until next<br/>scheduled time. And let the<br/>employee access to his/her<br/>employee section for rest of the<br/>time.</li> </ol> |  |
| Exception<br>Condition | 1. Not signed in employee cannot give the attendance.                                                                                                    |                                                                                                    |  |

# **3.3. Activity Diagram**

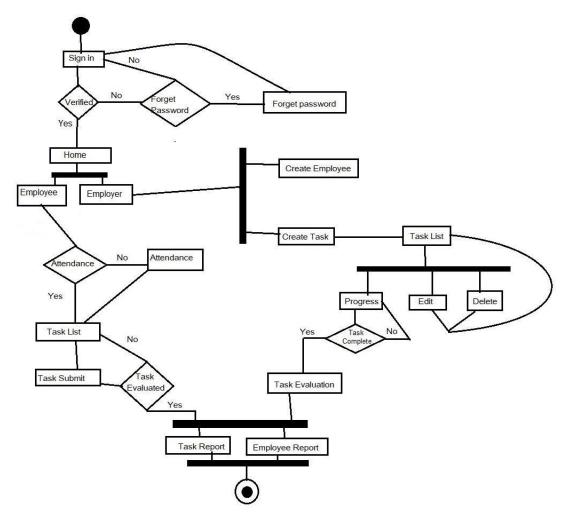

Figure 3:Activity Diagram

# 3.4.System Sequence Diagram 3.4.1. Action Perspective Sequence Diagram (Employer)

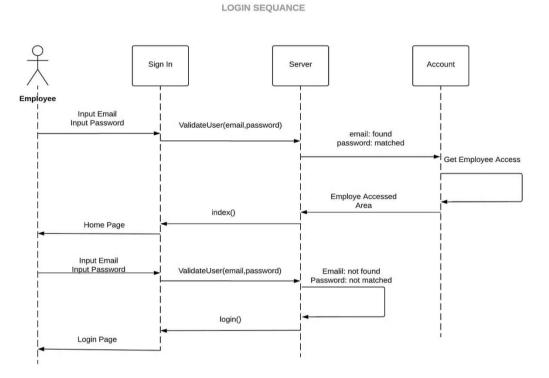

*Figure 4: Sequence Diagram* **3.4.2. Action Perspective Sequence Diagram (Employee)** 

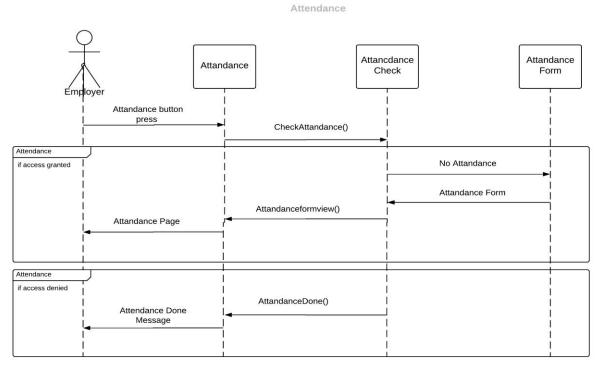

Figure 5: Sequence Diagram

## 3.4.3. Action Perspective Sequence Diagram (Employee)

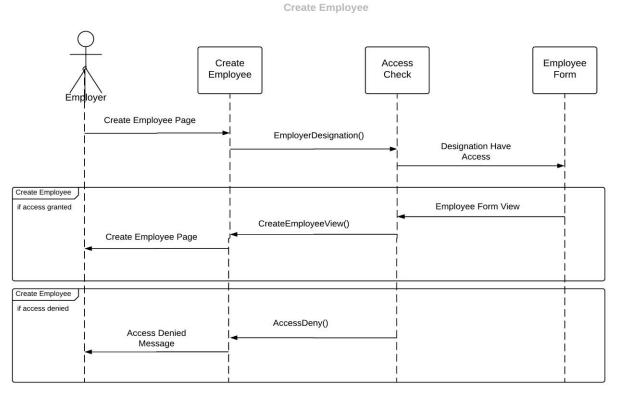

## *Figure 6: Sequence Diagram* **3.4.4. Action Perspective Sequence Diagram (Employee)**

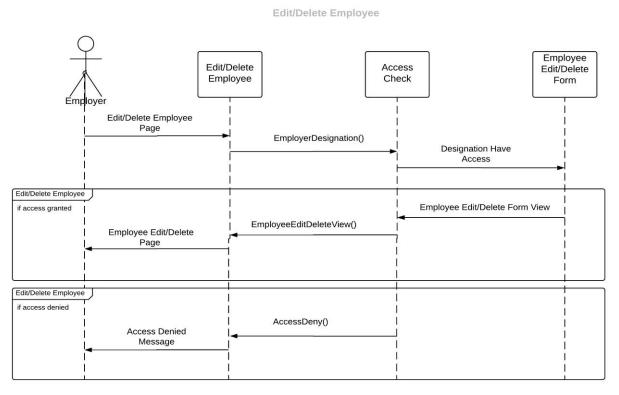

Figure 7: Sequence Diagram

## 3.4.5. Action Perspective Sequence Diagram (Employee)

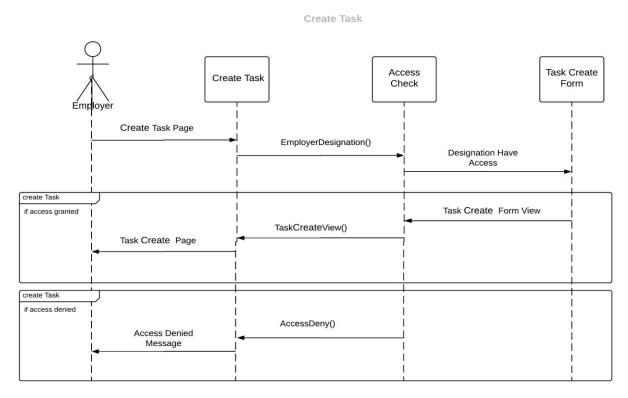

*Figure 8: Sequence Diagram* **3.4.6. Action Perspective Sequence Diagram (Employee)** 

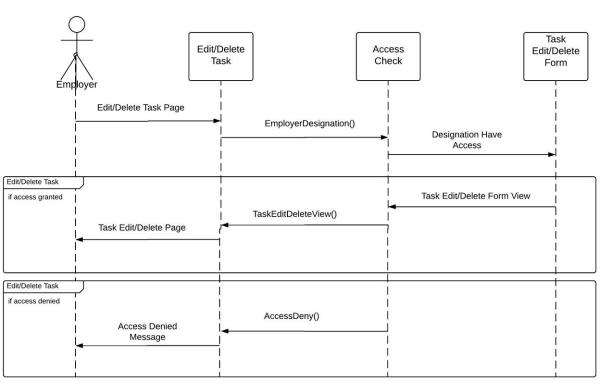

Figure 9: Sequence Diagram

Edit/Delete Task

## 3.4.7. Action Perspective Sequence Diagram (Employee)

Task Submit

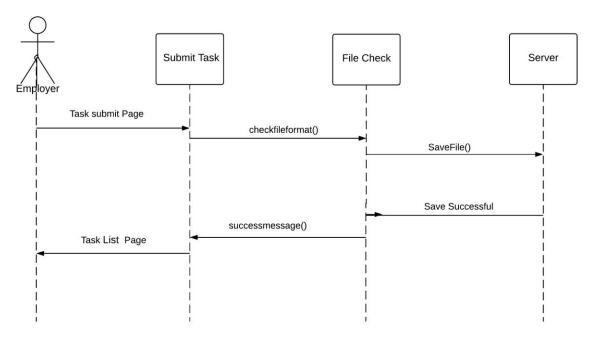

*Figure 10: Sequence Diagram* **3.4.8. Action Perspective Sequence Diagram (Employee)** 

Task Evaluation

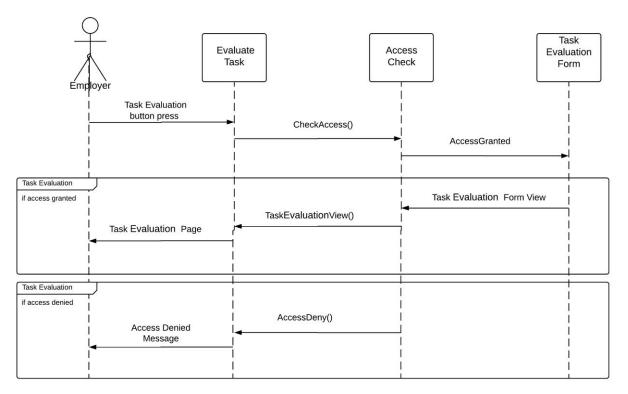

Figure 11: Sequence Diagram

# **Chapter 4**

# 4. System Design Specification 4.1. Class Diagram

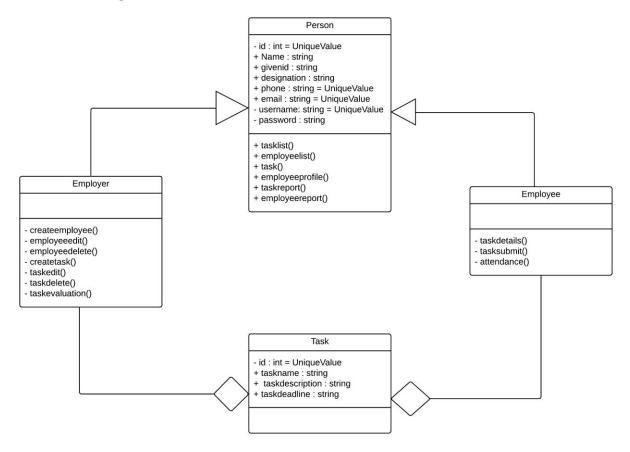

Figure 12: Class Diagram

#### 4.2. Entity Relationship Diagram

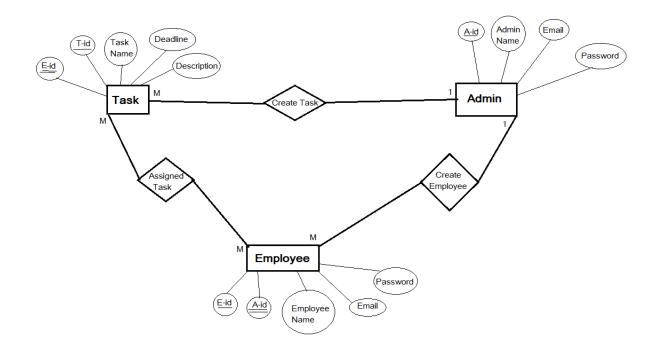

Figure 13: Entity Relationship Diagram

## 4.3. Development Tools and Technology

## 4.3.1. User Interface Technology

- 4.3.1.1.HTML5 4.3.1.2.CSS3
- 4.3.1.3.JavaScript
- 4.3.1.4.Bootstrap

# 4.3.2. Implementation Tools and Technology

- 4.3.2.1. PHP 7
- 4.3.2.2. MySQL
- 4.3.2.3. Laravel 5.7
- 4.3.2.4. Apache
- 4.3.2.5. Sublime Text 3

# **CHAPETR: 05**

# **5.** System Testing

## 5.1. Testing Features

### 5.1.1. Feature to be tested

- 1. Sign In
- 2. Create Task
- 3. Task Edit
- 4. Task Delete
- 5. Create Employee
- 6. Employee Edit
- 7. Employee Delete
- 8. Task Submit
- 9. Task Evaluation
- 10. Attendance

# 5.2. Testing Strategies

#### 5.2.1. Test Approach

- 1. The system will manually test.
- 2. The system testing is based on user acceptance.

#### 5.2.2. Pass/Fail Criteria

- 1. Component Pass/Fail criteria The test will pass if the case meet the object design requirement or fail if not.
- 2. Integration Pass/Fail criteria The test will pass if the case meet the object design architecture requirement or fail if not.
- 3. System Pass/Fail criteria The test will pass if the case meet the functional and non-functional requirements or fail if not.

#### 5.2.3. Suspension and Redemption

- 1. Build Acceptance Test The system will pass the test if every build is successful if not than try build again.
- 2. Regression Testing The system should work properly after each change on the system.
- 3. System Design Changes The system should work properly after each change in the design.

#### 5.2.4. Testing Schedule

| Test Phase                     | Time    | Owner            |
|--------------------------------|---------|------------------|
| Test Plan Creation             | 1 week  | Shahadat Hossain |
| Test Specification Creation    | 1 week  | Shahadat Hossain |
| Test Specification Team Review | 2 weeks | Shahadat Hossain |
| Component Testing              | 2 weeks | Shahadat Hossain |
| Integration Testing            | 2 weeks | Shahadat Hossain |
| System Testing                 | 3 weeks | Shahadat Hossain |

#### Table 14:Testing Schedule

## 5.3. Test Cases

#### 5.3.1. Test Case: 01

| Test Case #: 01                | Test Case Name : Sign In |
|--------------------------------|--------------------------|
| System : Workers Work Review   | Subsystem : N/A          |
| Designed By :Shahadat Hossain  | Design Date :08-6-2019   |
| Executed By : Shahadat Hossain | Execution date: 9-7-2019 |

Table 15 : Test Case-01

| Pre-Condition: User must be Registered as Employee |  |
|----------------------------------------------------|--|
|                                                    |  |

| Step | Action                                                      | Expected System<br>Response                                                               | Pass/Fail | Comment                                                                                          |
|------|-------------------------------------------------------------|-------------------------------------------------------------------------------------------|-----------|--------------------------------------------------------------------------------------------------|
| 1.   | When a user keep<br>all the field empty<br>and click login. | All fields are required                                                                   | Pass      | All fields are required                                                                          |
| 2.   | When a user keep<br>any field empty<br>and click login      | All fields are required                                                                   | Pass      | All fields are required                                                                          |
| 3.   | When a user give<br>wrong input in any<br>field.            | Email/Password did not match.                                                             | Pass      | Give Correct<br>Email/Password                                                                   |
| 4.   | When a user enter<br>a valid email and<br>password          | The system will<br>successfully access to the<br>account and redirect to<br>the Home page | Pass      | The system will<br>successfully<br>access to the<br>account and<br>redirect to the<br>home page. |

## 5.3.2. Test Case: 02

| Test Case #: 01                | Test Case Name : Create Task |
|--------------------------------|------------------------------|
| System : Workers Work Review   | Subsystem : N/A              |
| Designed By :Shahadat Hossain  | Design Date :09-7-2019       |
| Executed By : Shahadat Hossain | Execution date: 12-7-2019    |

# Pre-Condition: User must be have access as an Employer

| Step | Action                                                                                                    | Expected System<br>Response                                                             | Pass/Fail | Comment                                                                                         |
|------|----------------------------------------------------------------------------------------------------|-----------------------------------------------------------------------------------------|-----------|-------------------------------------------------------------------------------------------------|
| 1.   | When an<br>employer did not<br>filled up any field/<br>filled up few and<br>keep few field<br>empty and press<br>"Create Task" | All fields are required                                                                 | Pass      | All fields are required                                                                         |
| 2.   | When an<br>Employer filled all<br>the field and press<br>"Create task"                                                         | System will redirect to<br>the task list page and<br>show the recently created<br>task. | Pass      | System<br>redirected to<br>the task list<br>page and<br>showed the<br>recently<br>created task. |
| 3.   | When an<br>employer filled<br>number field with<br>text                                                                        | The field should be filled with number                                                  | Pass      | The field<br>should be filled<br>with number                                                    |

### 5.3.3. Test Case: 03

# Table17 : Test Case-03

| Test Case #: 01                | Test Case Name : Edit Task |
|--------------------------------|----------------------------|
| System : Workers Work Review   | Subsystem : N/A            |
| Designed By :Shahadat Hossain  | Design Date :12-7-2019     |
| Executed By : Shahadat Hossain | Execution date: 14-7-2019  |

| Step | Action                                                                            | Expected System<br>Response              | Pass/Fail | Comment                                      |
|------|-----------------------------------------------------------------------------------|------------------------------------------|-----------|----------------------------------------------|
| 1.   | When an<br>employer keep<br>few field/all field<br>empty and press<br>"Edit Task" | All fields are required                  | Pass      | All fields are required                      |
| 2.   | When an<br>employer did not<br>changed anything<br>and press "Edit<br>Task"       | System will redirect to<br>the task list | Pass      | System will<br>redirect to the<br>task list  |
| 3.   | When an<br>employer filled<br>number field with<br>text                           | The field should be filled with number   | Pass      | The field<br>should be filled<br>with number |

## 5.3.4. Test Case: 04

## Table 18 : Test Case-04

| Test Case #: 01                | Test Case Name : Delete Task |
|--------------------------------|------------------------------|
| System : Workers Work Review   | Subsystem : N/A              |
| Designed By :Shahadat Hossain  | Design Date :12-7-2019       |
| Executed By : Shahadat Hossain | Execution date: 14-7-2019    |

| Step | Action                                     | Expected System<br>Response                                                                                   | Pass/Fail | Comment                                                                                                    |
|------|--------------------------------------------|----------------------------------------------------------------------------------------------------|-----------|----------------------------------------------------------------------------------------------------|
| 1.   | When an<br>employer press<br>"Delete Task" | System will delete task<br>and redirect to the task<br>list. In task list, deleted<br>task will not be there. | Pass      | System will<br>delete task and<br>redirect to the<br>task list. In<br>task list,<br>deleted task<br>will not be<br>there. |

### 5.3.5. Test Case: 05

## Table 19: Test Case-05

| Test Case #: 01                | Test Case Name : Create Employee |
|--------------------------------|----------------------------------|
| System : Workers Work Review   | Subsystem : N/A                  |
| Designed By :Shahadat Hossain  | Design Date :15-7-2019           |
| Executed By : Shahadat Hossain | Execution date: 20-7-2019        |

| Step | Action                                                                                                    | Expected System<br>Response                                                                     | Pass/Fail | Comment                                                                                                    |
|------|----------------------------------------------------------------------------------------------------|-------------------------------------------------------------------------------------------------|-----------|----------------------------------------------------------------------------------------------------|
| 1.   | When an<br>employer did not<br>filled up any field/<br>filled up few and<br>keep few field<br>empty and press<br>"Create<br>Employee" | All fields are required                                                                         | Pass      | All fields are required                                                                                    |
| 2.   | When an<br>Employer filled all<br>the field and press<br>"Create<br>Employee"                                                         | System will redirect to<br>the employee list page<br>and show the recently<br>created employee. | Pass      | System<br>redirected to<br>the employee<br>list page and<br>showed the<br>recently<br>created<br>employee. |
| 3.   | When an<br>employer filled<br>number field with<br>text                                                                               | The field should be filled with number                                                          | Pass      | The field<br>should be filled<br>with number                                                               |
| 4.   | When an<br>employer will fill<br>up password field                                                                                    | Instead of password text it will show dots.                                                     | Pass      | The field showed dots.                                                                                     |

#### 5.3.6. Test Case: 05

| Tahle | 20· | Test | Case-06 |
|-------|-----|------|---------|
| rubie | 20. | resi | Cuse-00 |

| Test Case #: 01                | Test Case Name : Edit Employee |
|--------------------------------|--------------------------------|
| System : Workers Work Review   | Subsystem : N/A                |
| Designed By :Shahadat Hossain  | Design Date :20-7-2019         |
| Executed By : Shahadat Hossain | Execution date: 26-7-2019      |

Pre-Condition: User must be have access as an Employer

| Step | Action                                                                                | Expected System<br>Response               | Pass/Fail | Comment                                         |
|------|---------------------------------------------------------------------------------------|-------------------------------------------|-----------|-------------------------------------------------|
| 1.   | When an<br>employer keep<br>few field/all field<br>empty and press<br>"Edit Employee" | All fields are required                   | Pass      | All fields are required                         |
| 2.   | When an<br>employer did not<br>changed anything<br>and press "Edit<br>Employee"       | System will redirect to the employee list | Pass      | System will<br>redirect to the<br>employee list |
| 3.   | When an<br>employer filled<br>number field with<br>text                               | The field should be filled with number    | Pass      | The field<br>should be filled<br>with number    |

# 5.3.7. Test Case: 05

| Test Case #: 01                | Test Case Name : Delete Employee |
|--------------------------------|----------------------------------|
| System : Workers Work Review   | Subsystem : N/A                  |
| Designed By :Shahadat Hossain  | Design Date :26-7-2019           |
| Executed By : Shahadat Hossain | Execution date: 26-7-2019        |

| Step | Action                                            | Expected System<br>Response                                                                                                    | Pass/Fail | Comment                                                                                                    |
|------|---------------------------------------------------|----------------------------------------------------------------------------------------------------|-----------|----------------------------------------------------------------------------------------------------|
| 1.   | When an<br>employer press<br>"Delete<br>Employee" | System will delete<br>employee and redirect to<br>the employee list. In<br>employee list, deleted<br>employee will not be<br>there. | Pass      | System will<br>delete<br>employee and<br>redirect to the<br>employee list.<br>In employee<br>list, deleted<br>employee will<br>not be there. |

### 5.3.8. Test Case: 05

## Table 22: Test Case-08

| Test Case #: 01                | Test Case Name : Task submit |
|--------------------------------|------------------------------|
| System : Workers Work Review   | Subsystem : N/A              |
| Designed By :Shahadat Hossain  | Design Date :27-7-2019       |
| Executed By : Shahadat Hossain | Execution date: 29-7-2019    |

| Step | Action                                                                        | Expected System<br>Response                                    | Pass/Fail | Comment                                                           |
|------|-------------------------------------------------------------------------------|----------------------------------------------------------------|-----------|-------------------------------------------------------------------|
| 1.   | When an<br>employee keep<br>all/few field<br>empty and press<br>"Task Submit" | All fields are required                                        | Pass      | All fields are required                                           |
| 2.   | When an<br>employee field all<br>the field and press<br>"Task Submit"         | System will save the data<br>and redirect to the task<br>list. | Pass      | System will<br>save the data<br>and redirect to<br>the task list. |

#### 5.3.9. Test Case: 05

| Test Case #: 01                | Test Case Name : Task Evaluation |
|--------------------------------|----------------------------------|
| System : Workers Work Review   | Subsystem : N/A                  |
| Designed By :Shahadat Hossain  | Design Date :30-7-2019           |
| Executed By : Shahadat Hossain | Execution date: 2-8-2019         |

Pre-Condition: User must be have access as an Employer

| Step | Action                                                                            | Expected System<br>Response                                    | Pass/Fail | Comment                                                           |
|------|-----------------------------------------------------------------------------------|----------------------------------------------------------------|-----------|-------------------------------------------------------------------|
| 1.   | When an<br>employer keep<br>all/few field<br>empty and press<br>"Task Evaluation" | All fields are required                                        | Pass      | All fields are required                                           |
| 2.   | When an<br>employer filled all<br>input field and<br>press "Task<br>Evaluation"   | System will save the data<br>and redirect to the task<br>list. | Pass      | System will<br>save the data<br>and redirect to<br>the task list. |

#### 5.3.10. Test Case: 05

#### Table 24 : Test Case-10

| Test Case #: 01                | Test Case Name : Attandance |
|--------------------------------|-----------------------------|
| System : Workers Work Review   | Subsystem : N/A             |
| Designed By :Shahadat Hossain  | Design Date :3-8-2019       |
| Executed By : Shahadat Hossain | Execution date: 5-8-2019    |

| Step | Action                                         | Expected System                                                | Pass/Fail | Comment                                                           |
|------|------------------------------------------------|----------------------------------------------------------------|-----------|-------------------------------------------------------------------|
|      |                                                | Response                                                       |           |                                                                   |
| 1.   | When an<br>employee press<br>attendance button | System will count the<br>date and redirect to the<br>task list | Pass      | System will<br>count the date<br>and redirect to<br>the task list |

# **CHAPTER: 06**

# 6. User Manual

1.1 User Manual- A 1.2 User manua- B 1.3 User Manual- C

# **CHAPTER: 07**

# 6. Project Summery

7.1. GitHub Link:

## 7.2. Limitations

Every project has some limitations. My project Workers Work Review has some limitations

- 1. Real time reminder not available.
- 2. Task report not an advance AI.
- 3. Security

## 7.3. Obstacles & Achievements

The Laravel framework is updating every day so it's quite tough to work with new technology. The library function of laravel farmework is very helpful though the implementation is hard and there was lots of error while developing this system.

# 7.4. Future Scope

This system is not huge as with simple frames for work with and easy to use and helpful. There was some features I wanted to implement but I was unable to implement them for now but in the future there are some ideas to make this project more helpful and unique is given below;

- 1. Employee Automated Level Upgrade
- 2. Employee Automated Promotion (Basis on company conditions.)
- 3. Security Update
- 4. Automated Attendance on login and face detection.
- 5. Mobile App.
- 6. Create option for Send Notification in every possible way.

# Conclusion

Though I have successfully implemented the system "Workers Work Review" but there is also some restriction in my project. Now this web system is using in "local host". Near future domain should be taken and live this web application.

# Appendices

May include any supporting material which is not essential for the main body of the report

These could be:

- Questionnaire designed for use
- Completed questionnaires received
- Details of requirements
- User evaluation of the system I developed
- User manual/guide
- Test plans and results
- Project plans
- Tables of contents
- Diagrams

# References

- Entity relationship diagram (date:12-07-2019) LucidChart: <u>https://www.lucidchart.com/</u>
- Use case diagram (date:14-07-2019) LucidChart: <u>https://www.lucidchart.com/</u>
- Date 19/07/2019 http://guides.lib.berkeley.edu/how-to-write-good-documentation
- Date 27/07/2019 https://www.projectsmart.co.uk/project-documentation.php